# Lecture 40: ConcurrentML CSC 131 Fall, 2008 Kim Bruce *Some lecture notes adapted !om those of Bob Harper*

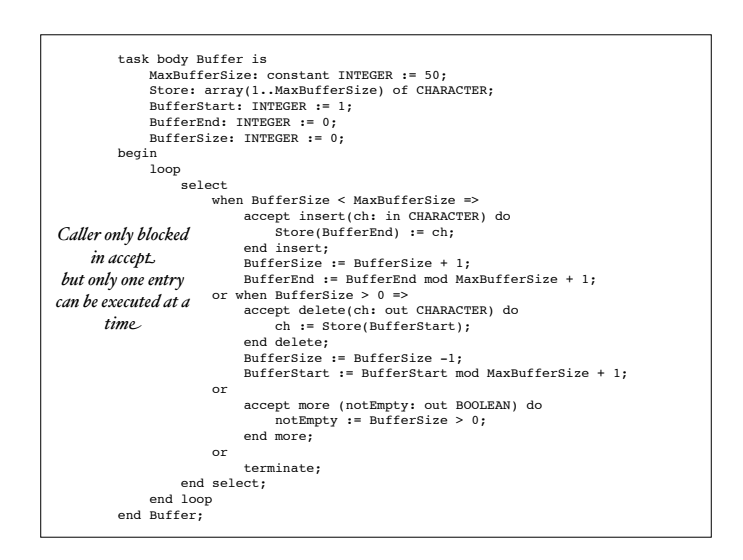

## Concurrent ML

- Designed by John Reppy, now U. of Chicago
- Shared memory poor fit for functional langs
	- Message passing
- Threads share dynamically created channels carrying values of arbitrary type
- Threads synchronize by send and receive on channels.

## Threads in CML

- New thread created using spawn:
	- val spawn: (unit -> unit) -> thread\_id
- New thread applies function argument to  $()$  to begin execution.
	- Terminates when function returns.
	- storage is garbage collected
- Returns unique id for child thread to parent

## Channels

- Channels carry values of arbitrary type
	- type 'a chan
- Created by:
	- val channel: unit  $\rightarrow$  'a chan
	- type inferred by use, only carry values of type 'a
- Unused channels are garbage collected.

## Synchronous Send & Receive

- Synchronous ops:
	- val send: 'a chan  $*$  'a  $\rightarrow$  unit
	- val recv: 'a chan $\rightarrow$ 'a
- Send blocks its thread until message received
- Recv blocks until matching send occurs
- Synchronize w/ *rendezvous*.

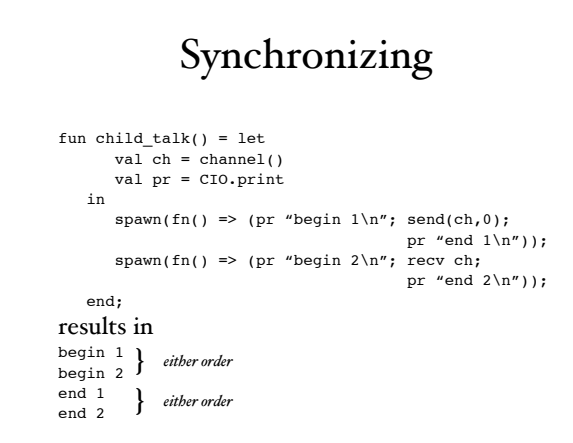

#### Emulate Cell as Thread • Mutable cell as server accepting requests to set and get value - I.e. cell is pair of channels - for request and reply signature CELL = sig type 'a cell val new: 'a -> 'a cell val get: 'a cell -> 'a val set: 'a cell \* 'a -> unit end

#### Mutable Cells as Threads structure Cell :> CELL = struct datatype 'a request = GET | PUT of 'a datatype 'a cell = CELL of {reqCh: 'a request chan, replyCh: 'a chan} fun new  $x = ...$  fun get (CELL{reqCh,replyCh}) = (send(reqCh, GET); recv(replyCh))

```
 fun set (CELL{reqCh, replyCh},x) = (send(reqCh, PUT x))
end
```
#### More

```
fun new x = let
       val reqCh = channel()
      val replyCh = channel()
      fun server x =
         (case (recv reqCh) of
            GET => (send(replyCh,x); server x)
         | PUT x' => server x')
    in
      (spawn (fn () => server x);
       CELL {reqCh = reqCh, replyCh = replyCh})
    end
```
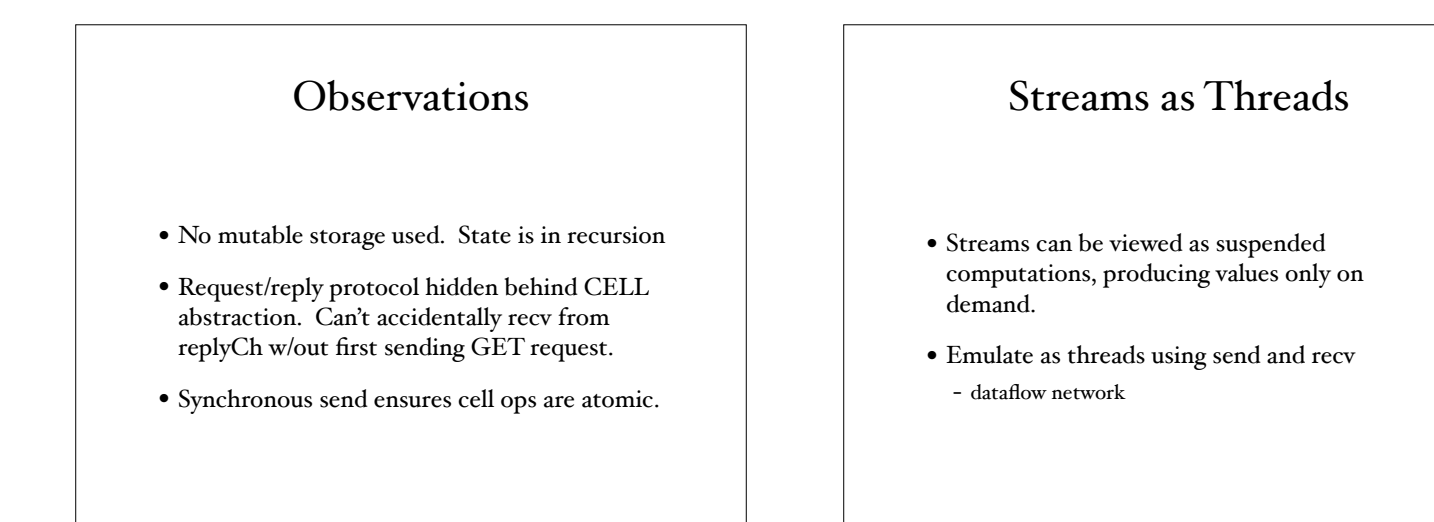

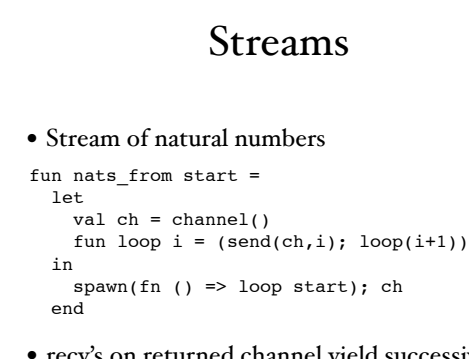

• recv's on returned channel yield successive nats, starting w/ "start"

#### Streams

• Filter out multiples of nat in stream

```
fun filter (p, ch) = let
     val out = channel()
    fun loop () = let
        val i = recv ch
       in
         (if ((i mod p)<>0) 
            then send(out,i) else ());loop())
       end
   in
     spawn loop; out
   end
```
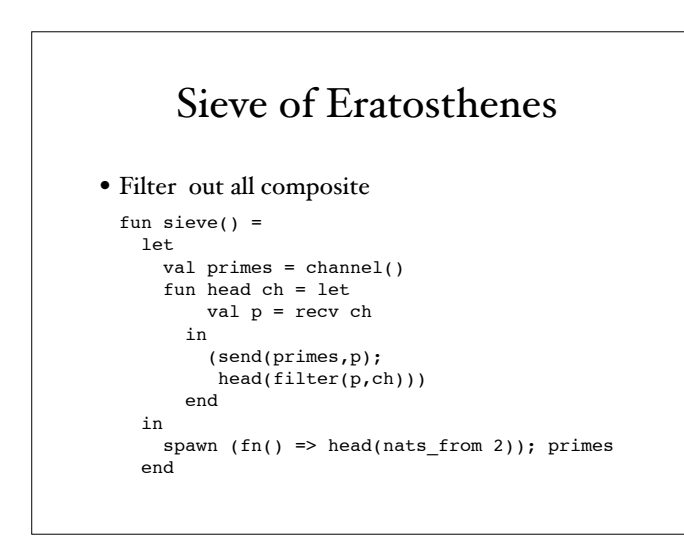

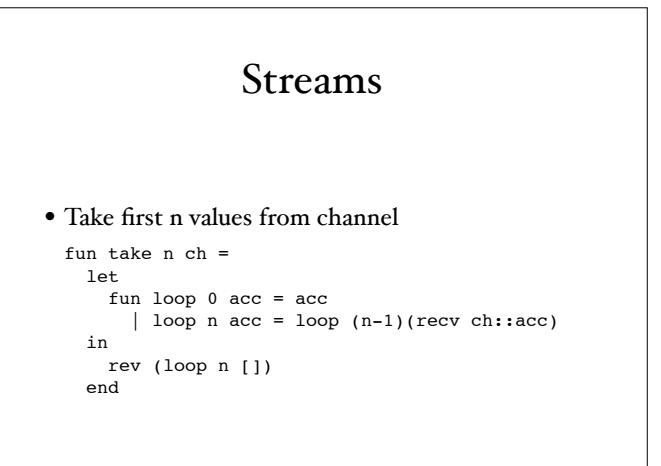

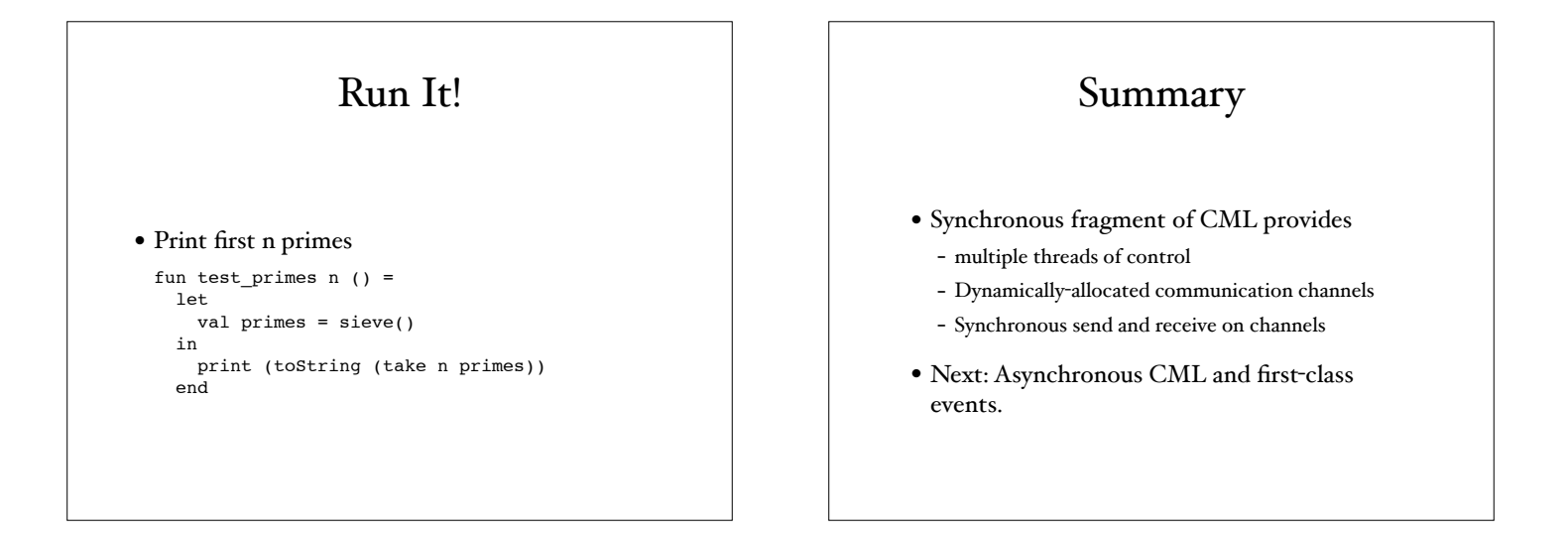